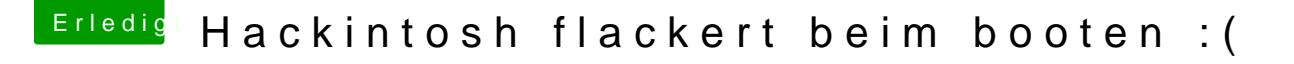

Beitrag von derHackfan vom 2. August 2016, 19:01

Dann würde ich die installierten Kexte wieder löschen aus System/Library Kext Utility Reichte reparieren

Schau mal hie@bbiggasnawelchelas gleiche Board im hatnsdabei ist alles im Anhang was du brauchst für deinen Hackintosh.